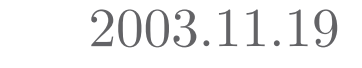

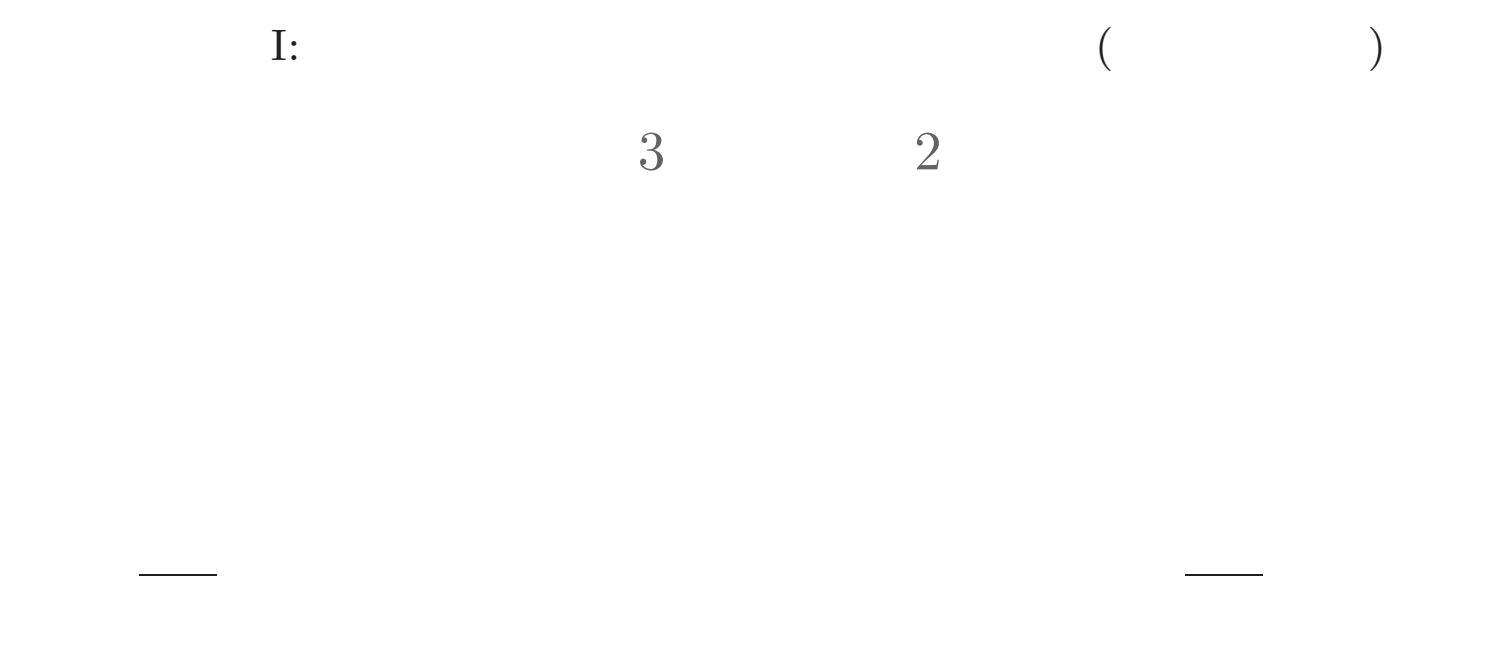

http://hosho.ees.hokudai.ac.jp/~kubo/stat/2003/

: kubo@ees.hokudai.ac.jp

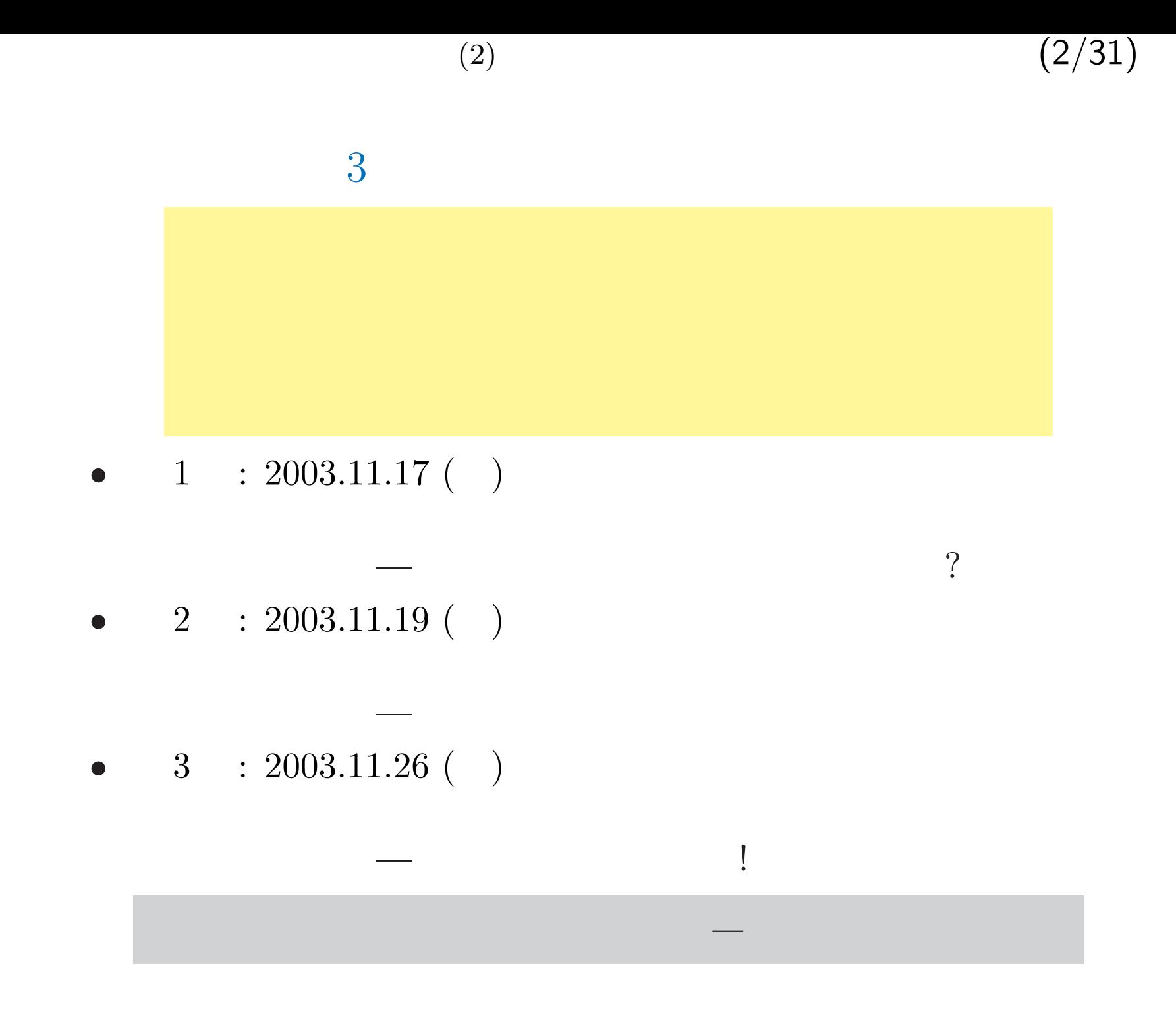

 $(2)$  (3/31)

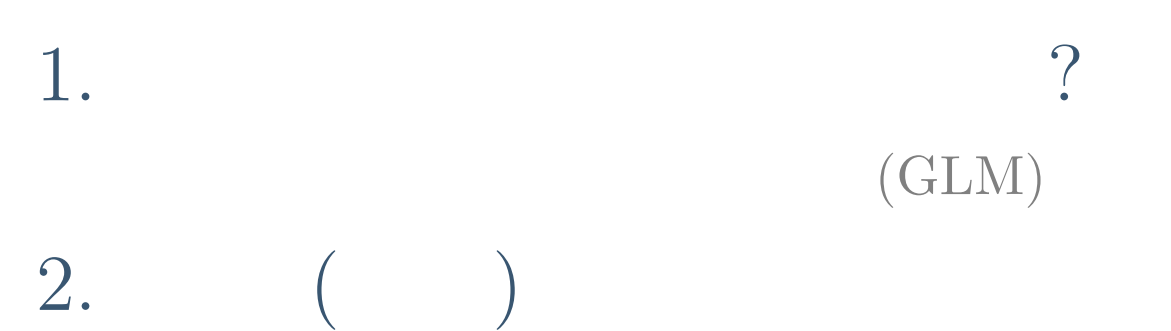

今日のマングランスのモデリングである。<br>今日のトナシ: はらつきのモデリングである。<br>1990年には、1990年には、1990年には、1990年には、1990年には、1990年には、1990年には、1990年には、1990年には、1990年には、1990年には、1990年には、1990年には、1990年

 $3.$ 

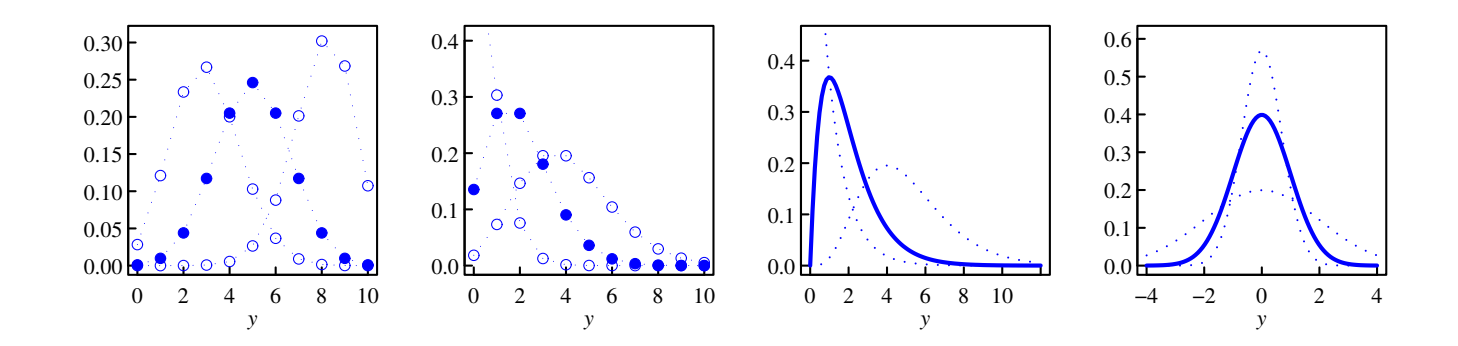

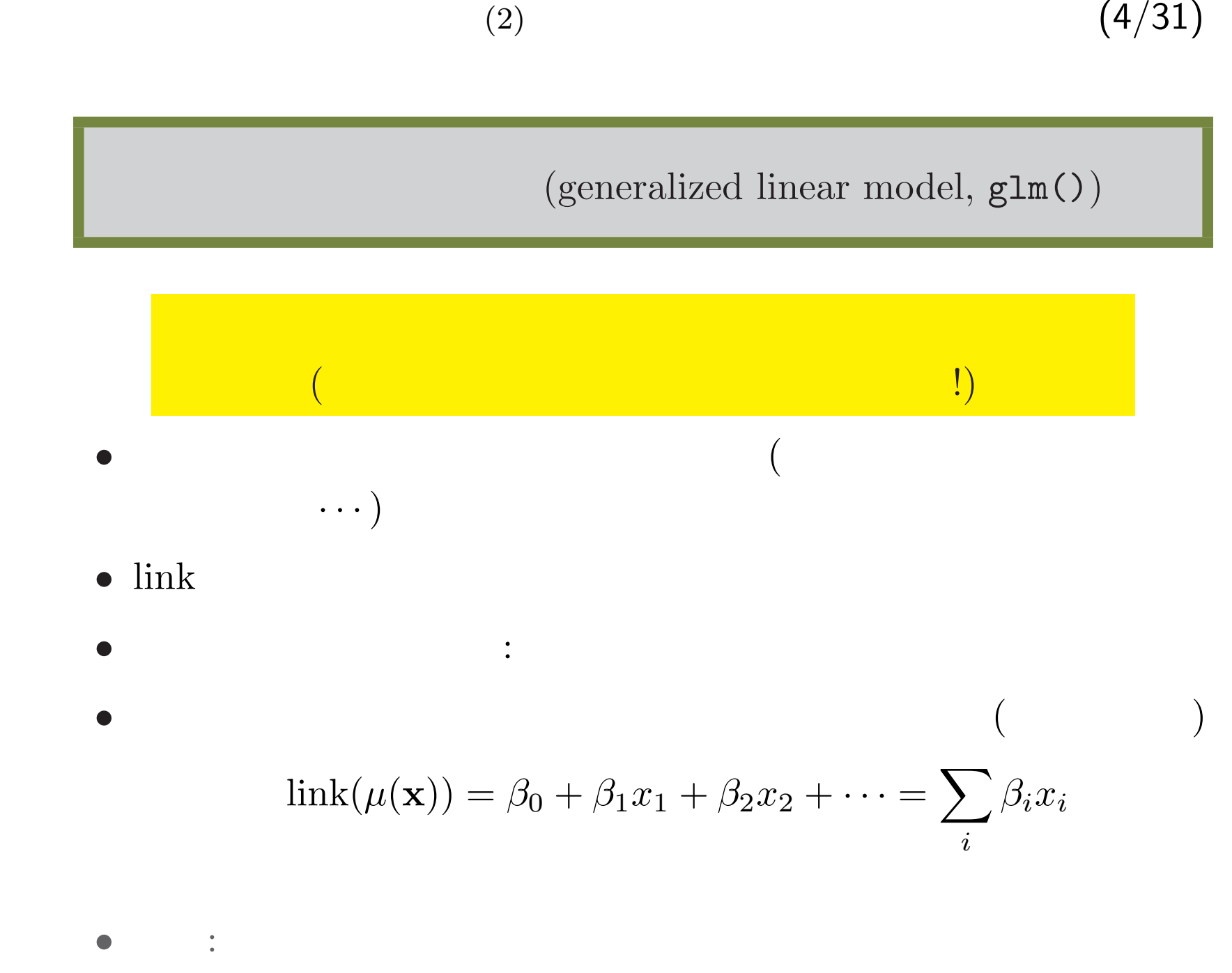

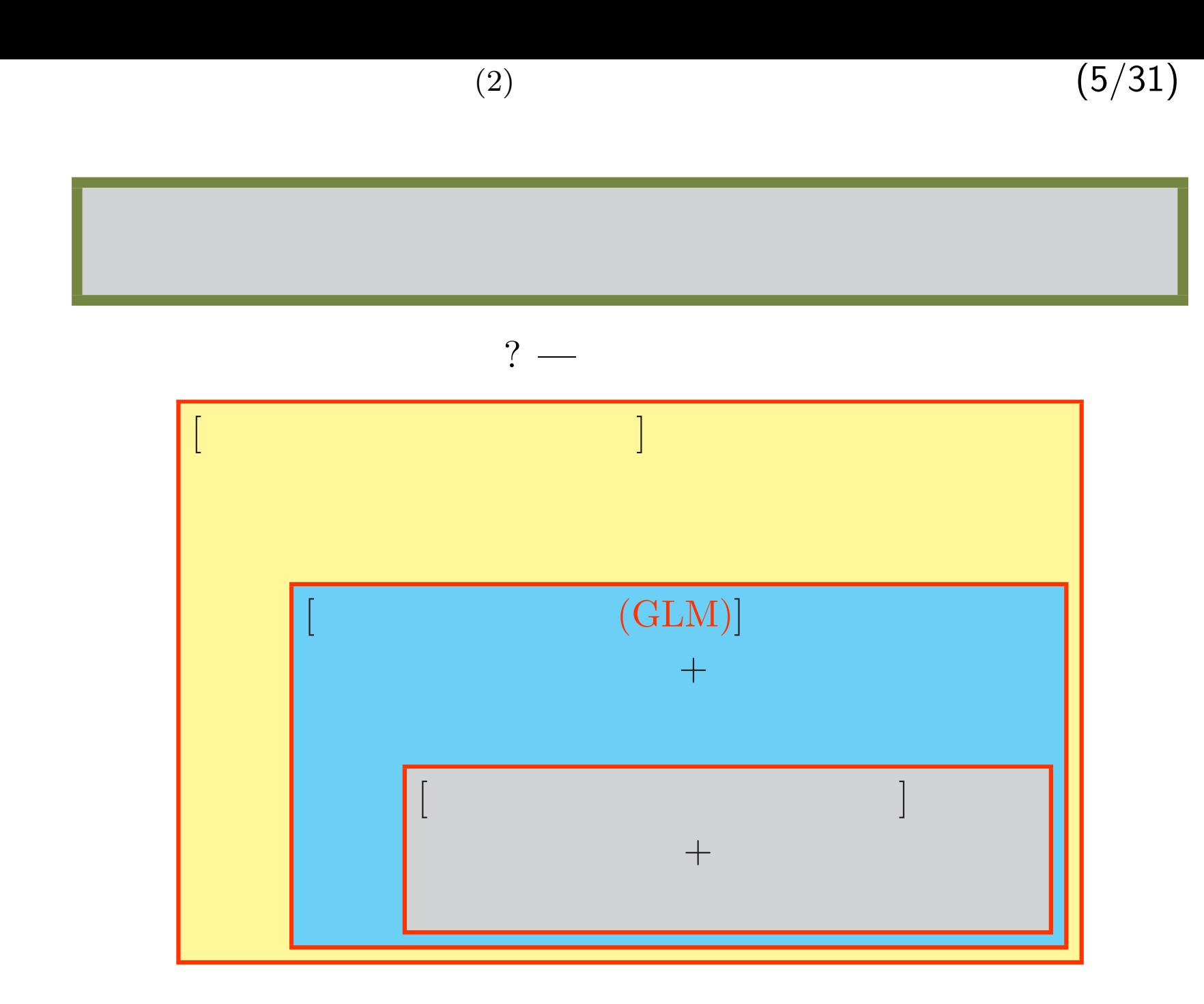

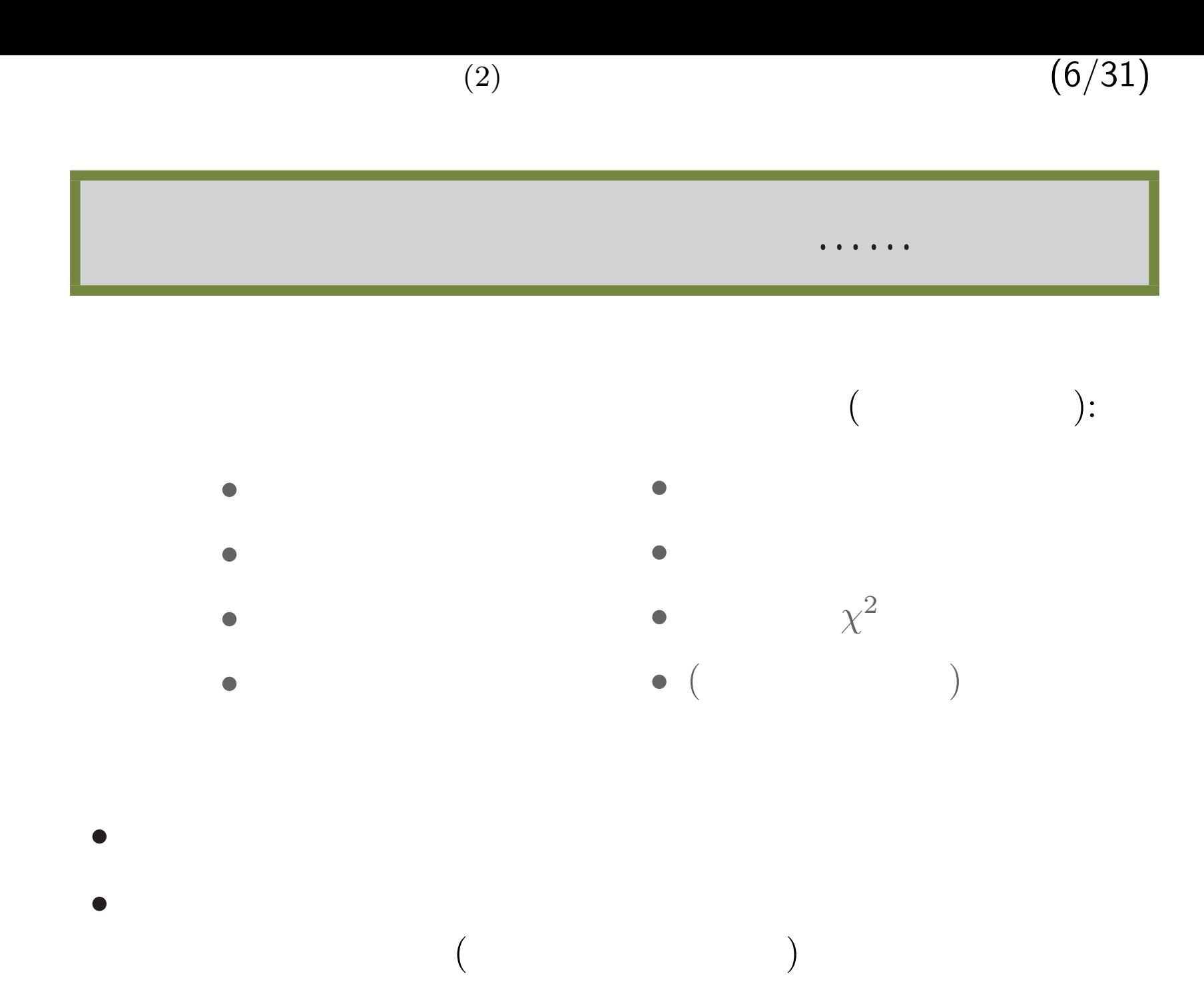

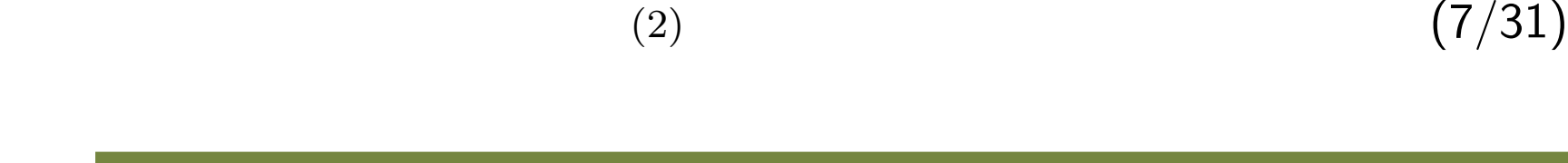

## GLM

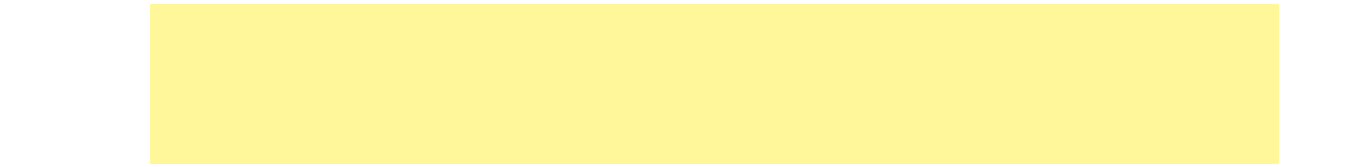

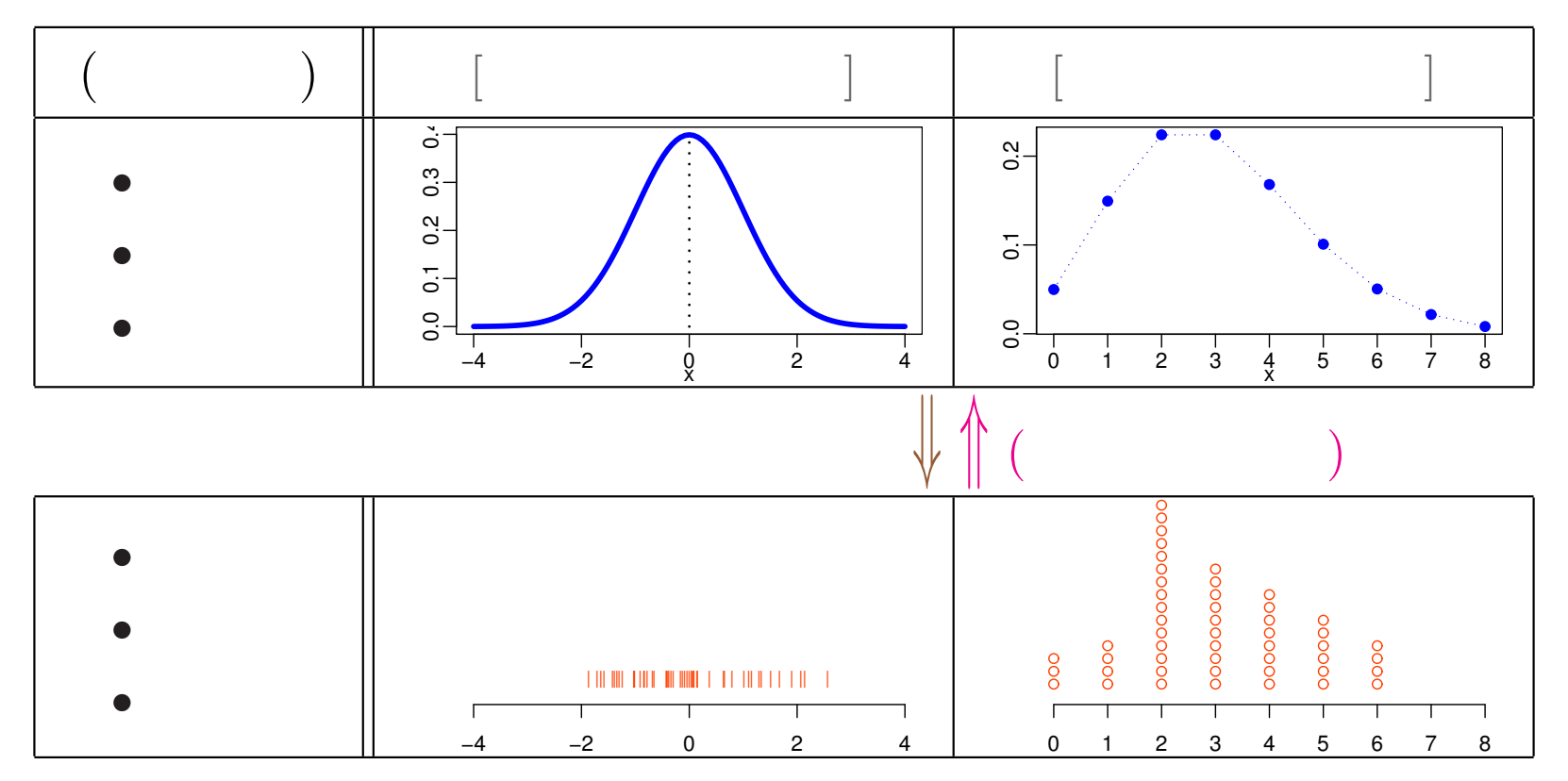

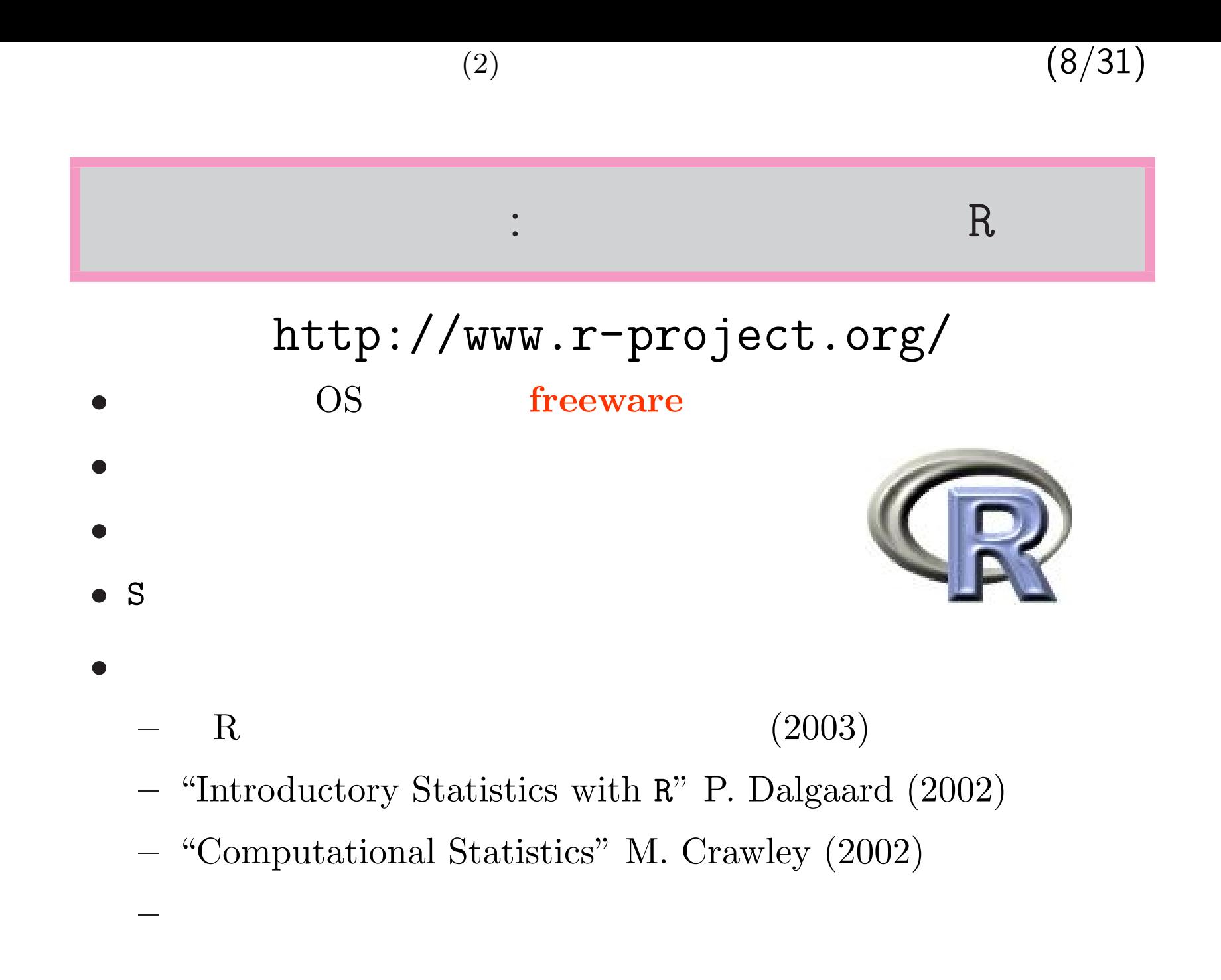

乱数とは何か?  $($ には<sub>得力の</sub>には<sub>解析</sub>  $R$ dpois $(y, \lambda = 3)$  $0 \t2 \t4 \t6 \t8$ 0.00 0.05 0.10 0.15 0.20 *y →* > rpois(10, lambda = 3) 5 4 3 2 4 2 4 1 7 1 R  $\qquad \qquad :$  $\mathtt{dnorm}(y, \, \mu=0,$  $\sigma = 1$ )  $-4$   $-2$  0 2 4 0.0 0.1 0.2 0.3 0.4  $\begin{array}{c}0\\y\end{array}$ *→*  $>$  rnorm(9, mean = 0, sd = 1) 1.4851004 -0.9912880 -0.1092131 -2.1752314 -0.3779424 1.1360432 1.2493592 -1.2405408 -0.4425550

(2)  $(9/31)$ 

(2)  $(10/31)$ 

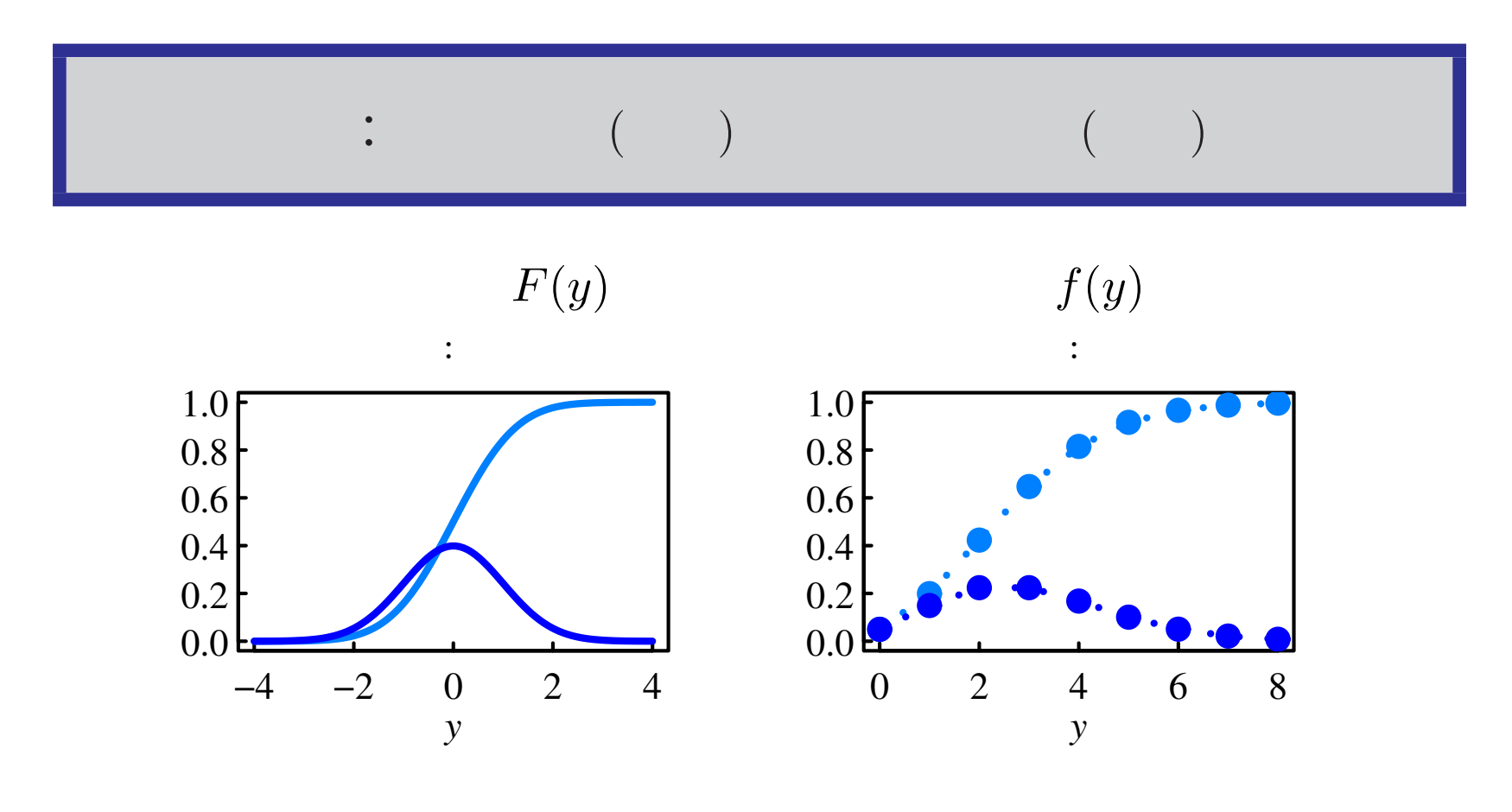

$$
\begin{aligned}\n\therefore \qquad & m = \int_{-\infty}^{\infty} y \, \mathrm{d}f(y) \qquad & m = \sum_{0}^{\infty} y f(y) \\
\therefore & \operatorname{Var} = \int_{-\infty}^{\infty} (y - m)^2 \, \mathrm{d}f(y) \qquad \operatorname{Var} = \sum_{0}^{\infty} (y - m)^2 f(y)\n\end{aligned}
$$

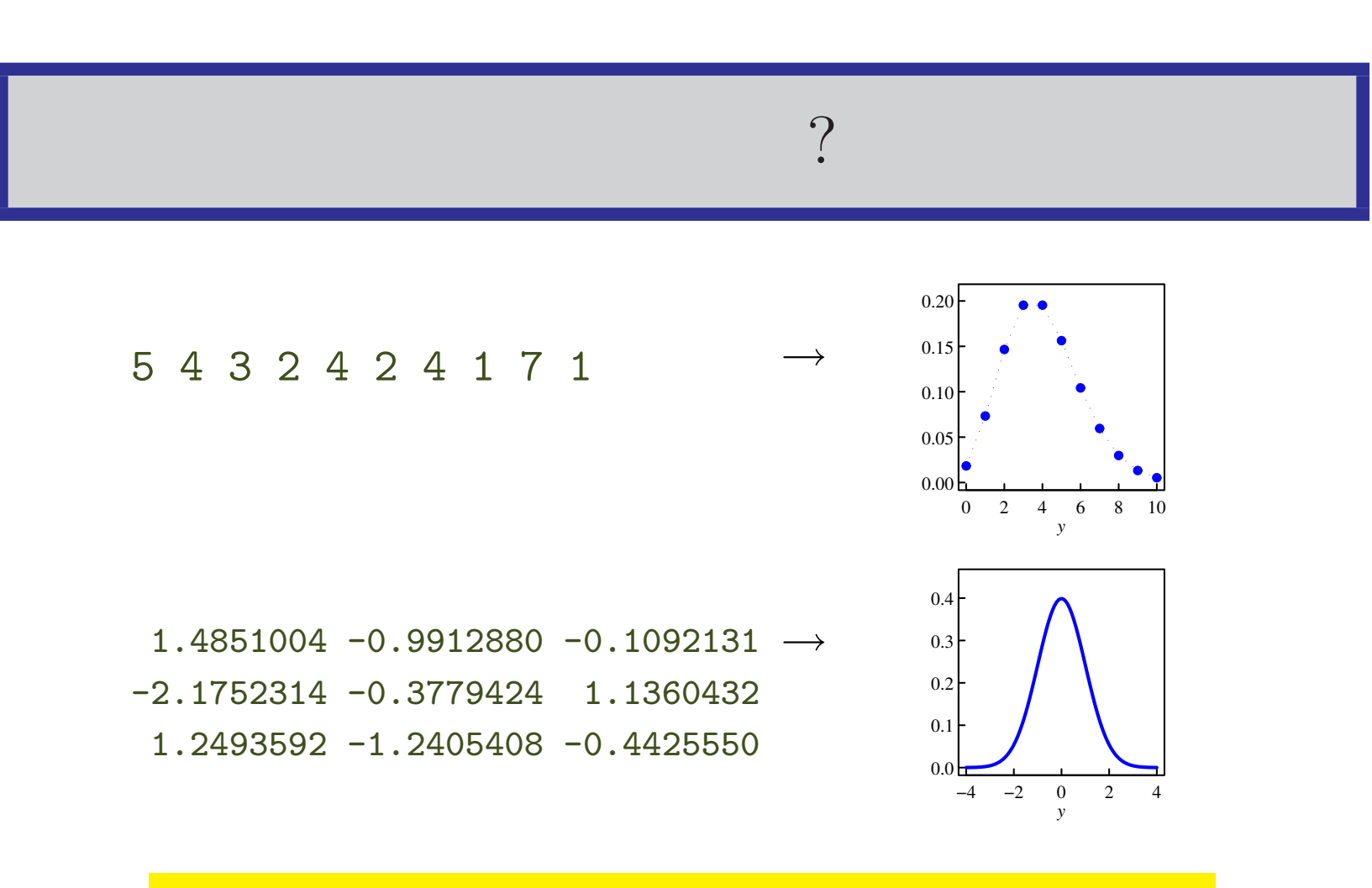

(2)  $(11/31)$ 

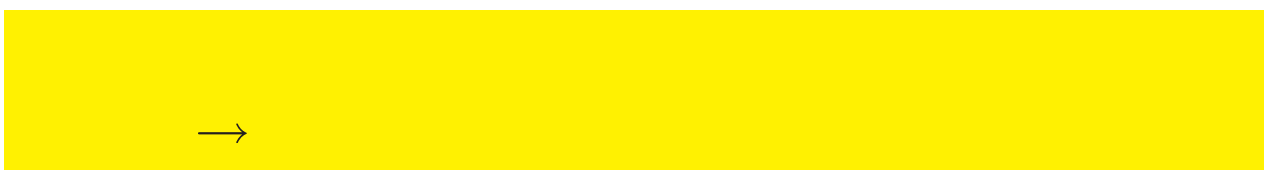

 $*$ 

(2)  $(12/31)$ 

OK!

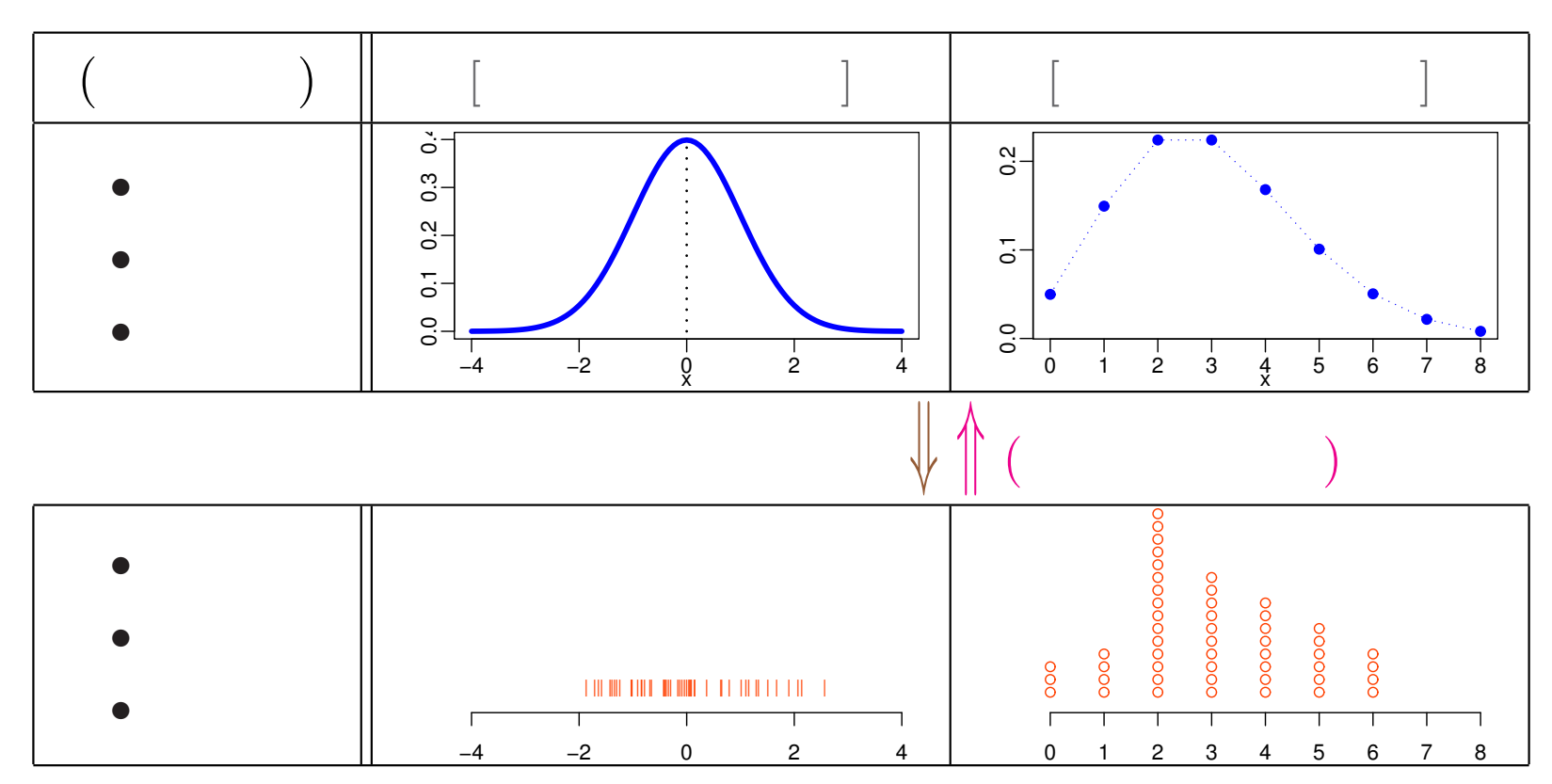

統計学とは結局これ: 確率分布,乱数と推定

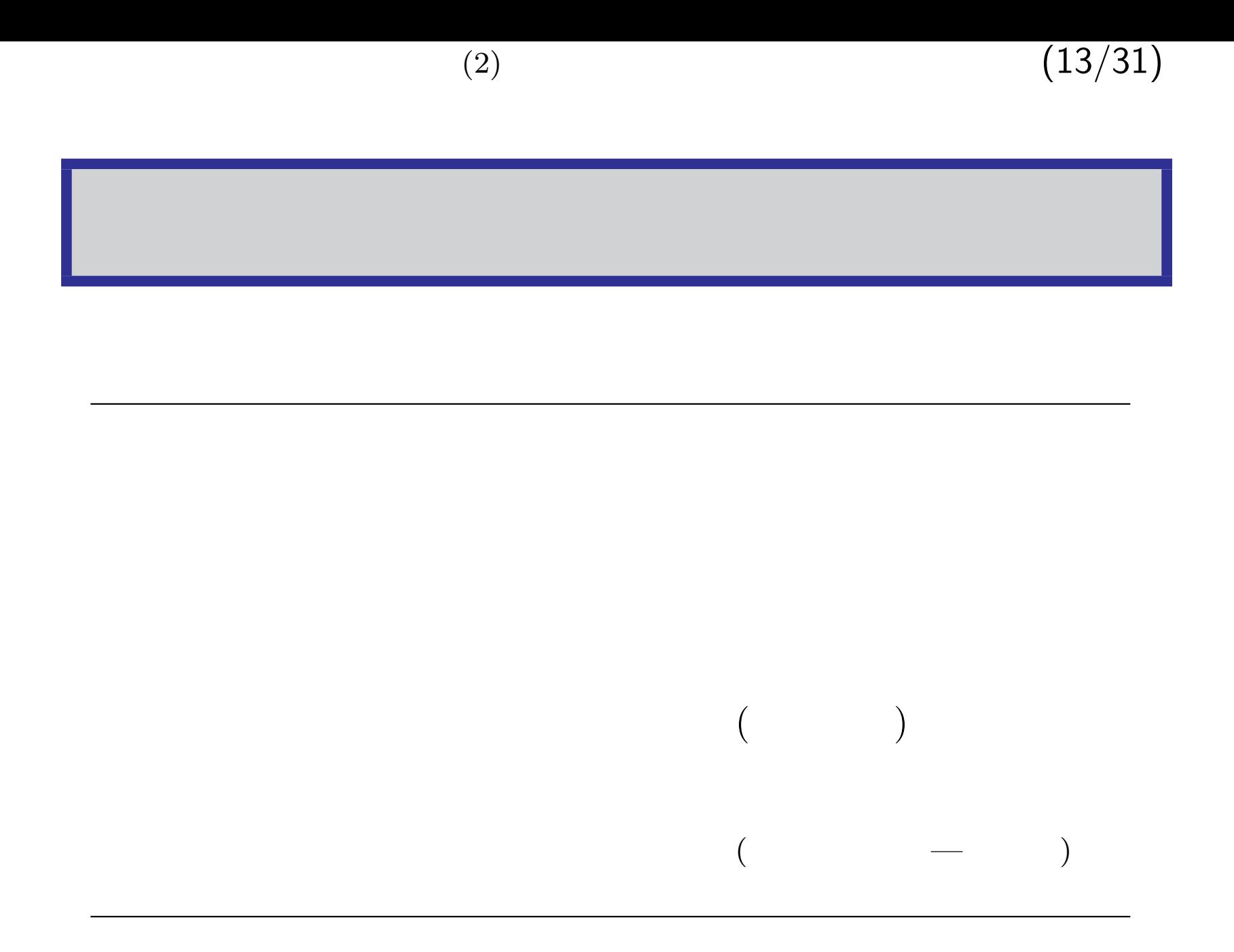

 $R$   $\vdots$ 

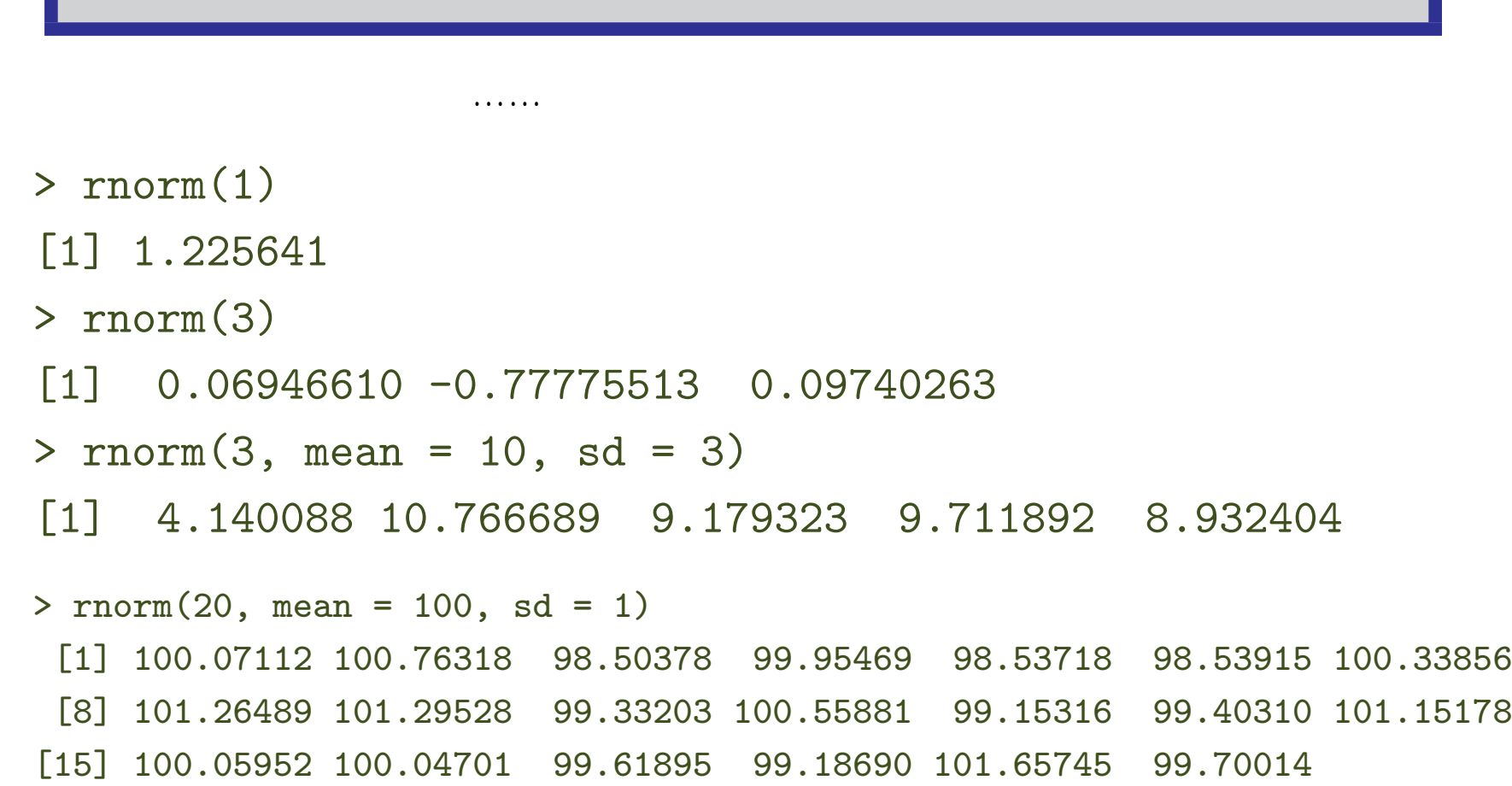

(2)  $(15/31)$  $(i - j)$ → **→** <u>→ ひたちものはあるようなものです</u>  $\binom{^{\wedge}$   $\binom{^{\wedge}}{^{\wedge}}}$ 

*→* とりあえず「実験」してみる  $(\hat{\phantom{a}}\circ\hat{\phantom{a}}\circ\hat{\phantom{a}}\,)$ 

 $\mathbb{R}^n$  =  $\mathbb{R}^n$  ,  $\mathbb{R}^n$  ,

(2)  $(16/31)$ 

 $R$   $\vdots$ 

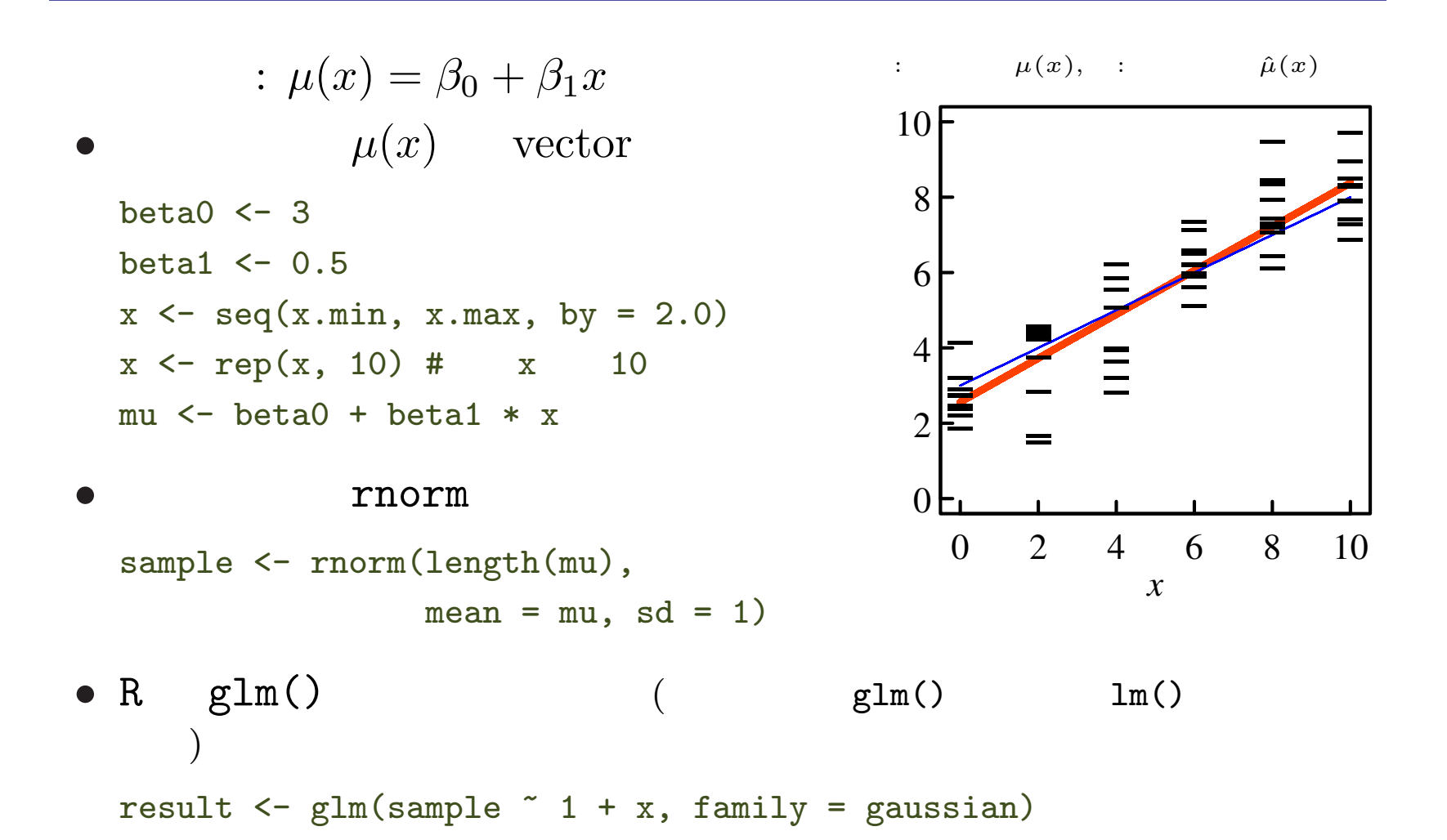

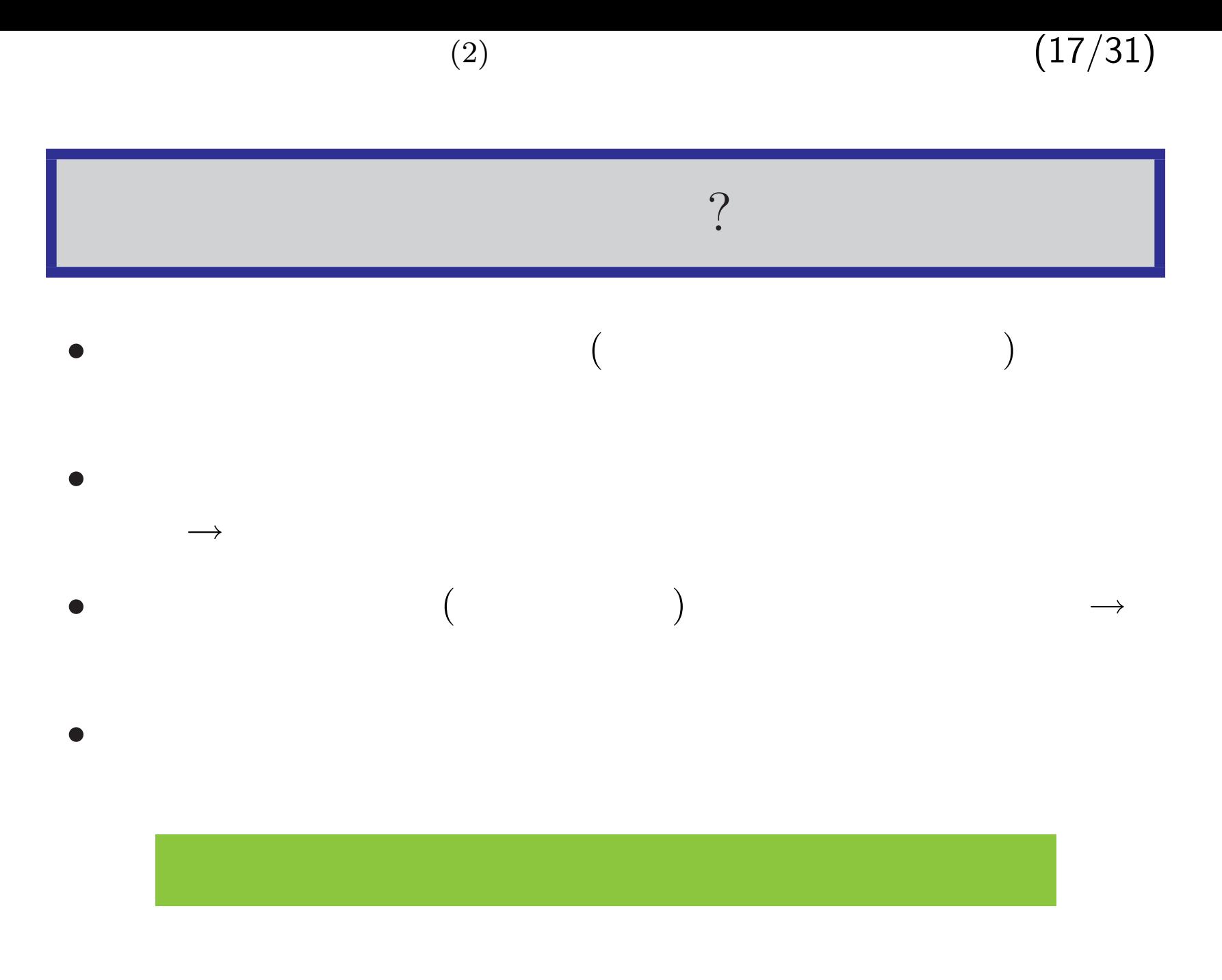

あとは気楽に,乱数の「もと」見物でも……

# $(\text{glm}() )$

 $\ddot{\Omega}$ 

#### (2)  $(19/31)$

# R  $(\text{glm}())$

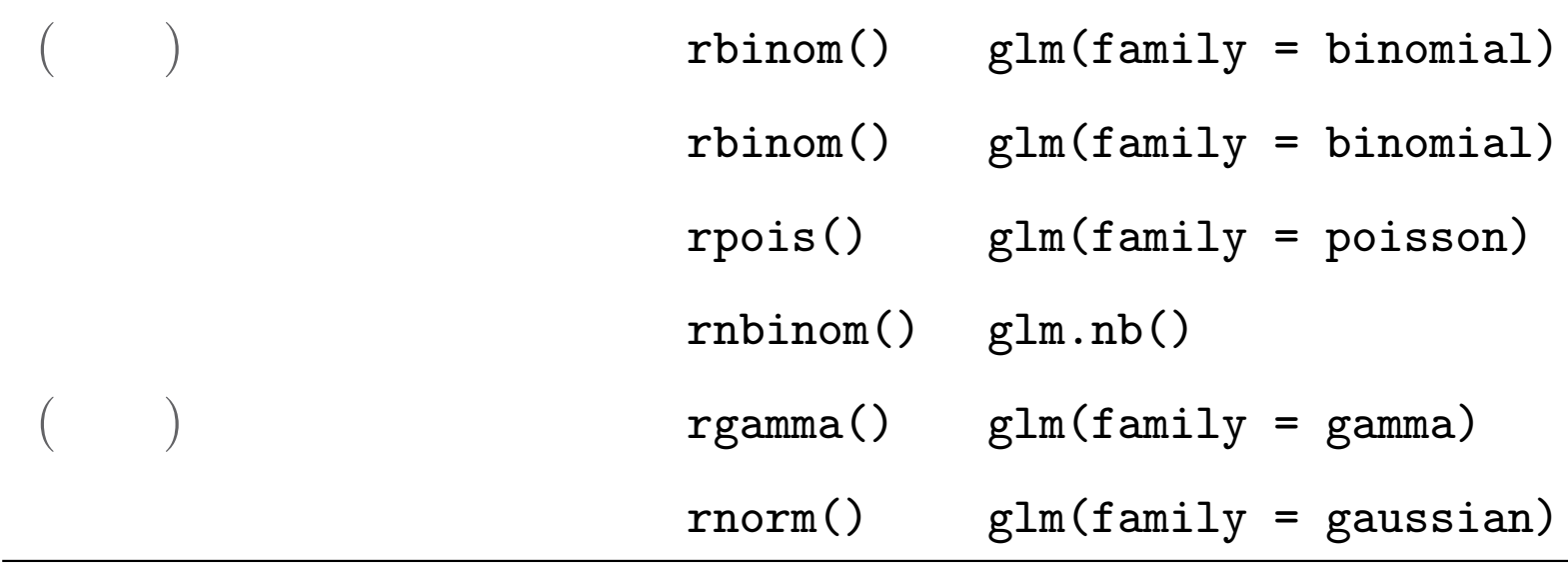

- glm()
- glm.nb() MASS library **rnegbin()**

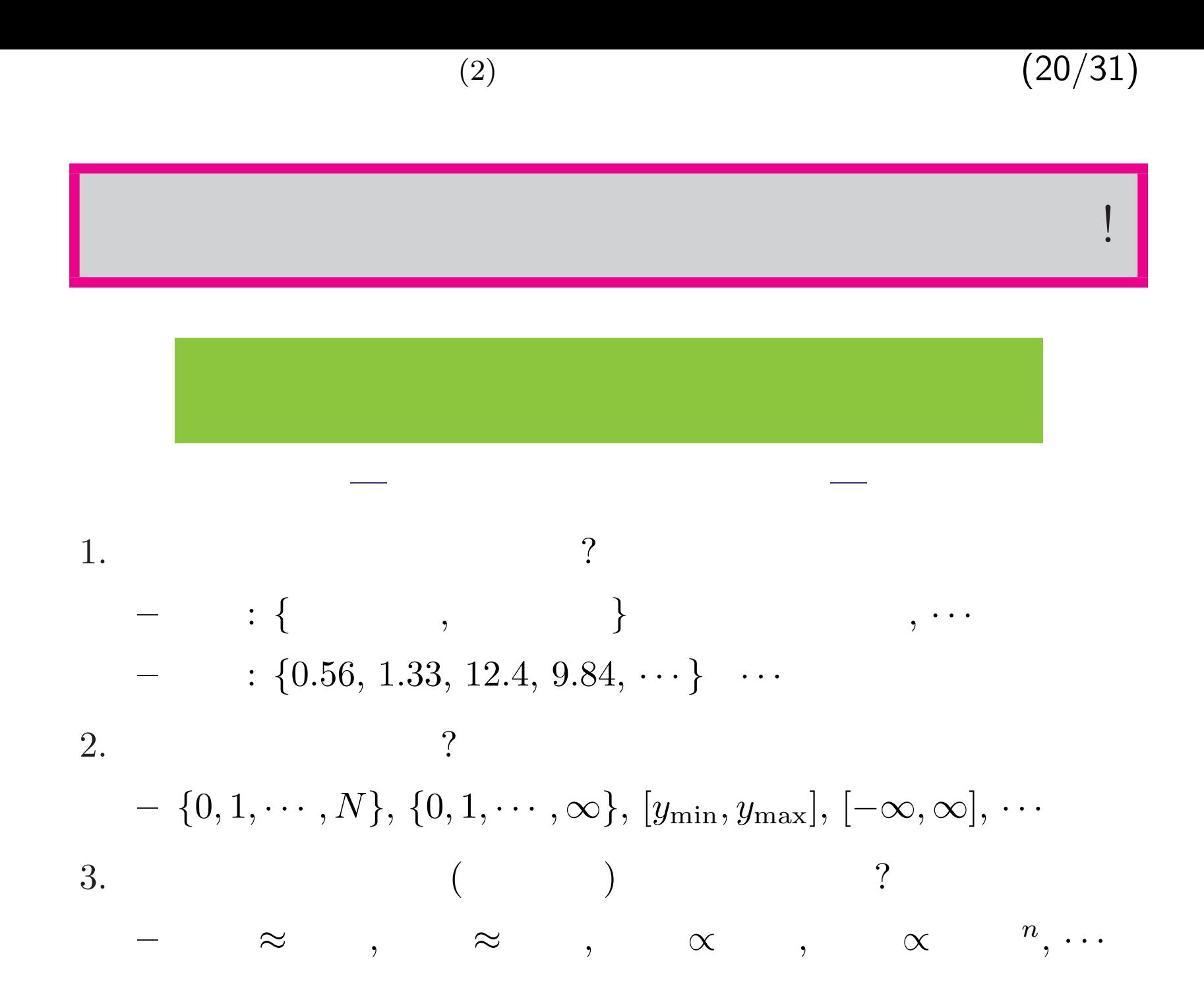

#### (2)  $(21/31)$

### (Bernoulli distribution)

- $y \in \{0, 1\}$
- $(paramter: p)$ 
	- $p^y(1-p)^{1-y}$
- $p(1-p)$
- <sub>•</sub> <u>+</u>  $\frac{1}{2}$  +  $\frac{1}{2}$  +  $\frac{1}{2}$ **–** 個体サイズが生き死にに与える影響
- $N=1$
- *•*  $logistic$  $($
- R : dbinom $(y, 1, p)$  $1.0\text{F}$ 0.8  $\overline{O}$  $\odot$  $0.6$ 0.4  $\bigcirc$ 0.2  $\odot$ 0.0 0.0 0.5 1.0 *y*
	-

 $(2)$  (22/31)

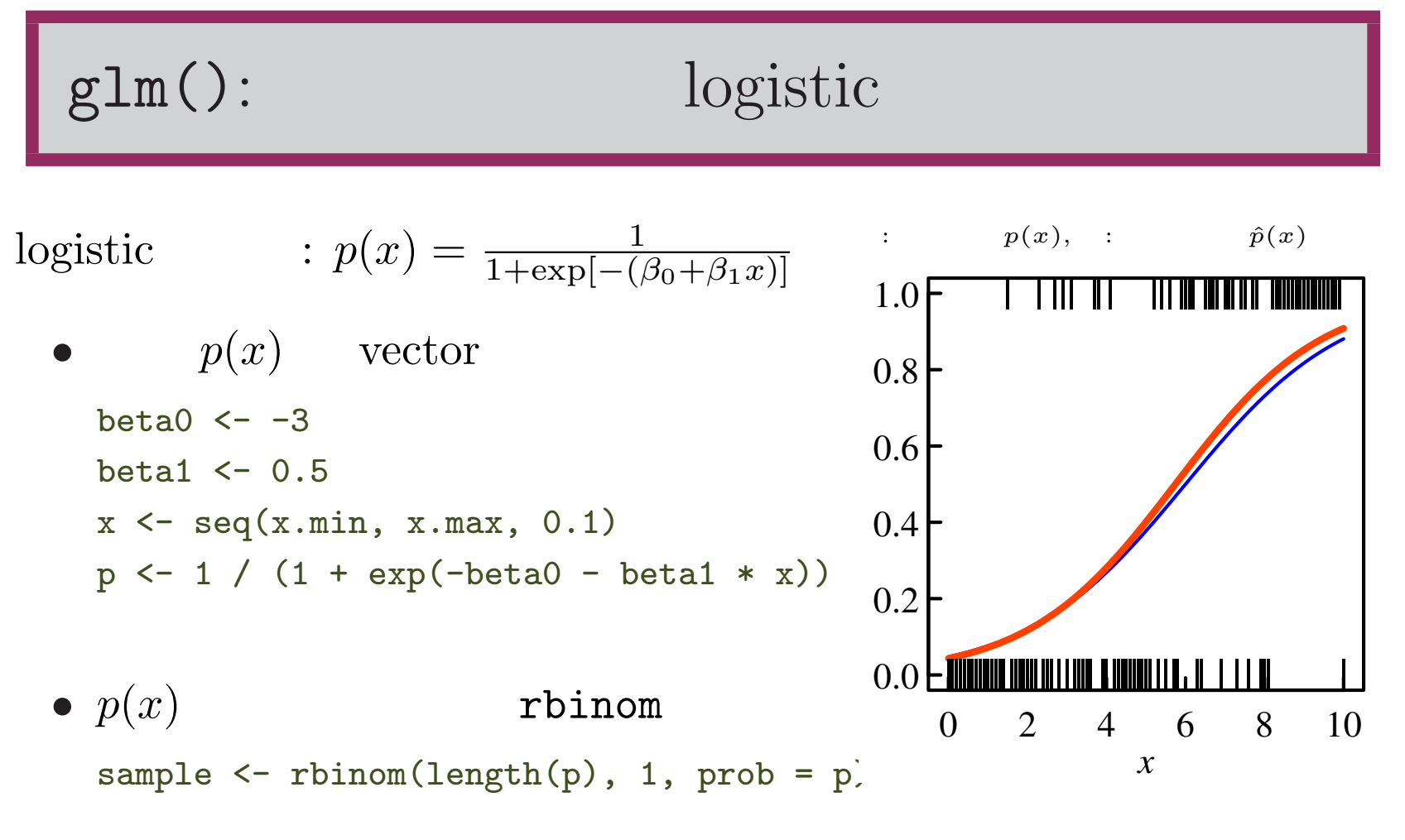

• R  $glm()$ 

logistic  $\leq$  glm(sample  $\leq$  1 + x, family = binomial(logit))

```
summary(logistic) \ldotsCall:
glm(formula = sample " 1 + x, family = binomial(logit))Deviance Residuals:
   Min 1Q Median 3Q Max
-2.0481 - 0.8413 - 0.4843 0.8688 1.9038Coefficients:
         Estimate Std. Error z value Pr(>|z|)(Intercept) -2.12486 0.51363 -4.137 3.52e-05 ***
x 0.40912 0.09029 4.531 5.86e-06 ***
---
Signif. codes: 0 '***' 0.001 '**' 0.01 '*' 0.05 '.' 0.1 ' ' 1
· · ·
        *
```
 $(2)$  (23/31)

#### (2)  $(24/31)$

## (binomial distribution)

#### $N$

$$
\bullet \qquad \qquad y \in \{0, 1, 2, \cdots, N\}
$$

•  ${\rm (parameter: } N, p)$ 

$$
\binom{N}{y} p^y (1-p)^{N-y}
$$

• 
$$
Np
$$
  $Np(1-p)$ 

$$
\begin{array}{cccc}\n\bullet & & \vdots & & \\
& & & \\
& & & & \\
- & & & \in \{ & & \\
- & & & & \\
\end{array}
$$

| R    | : dbinom $(y, N, p)$ |
|------|----------------------|
| 0.30 | °                    |
| 0.25 | °                    |
| 0.20 | °                    |
| 0.15 | °                    |
| 0.10 | °                    |
| 0.05 | °                    |
| 0.00 | °                    |
| 0.00 | °                    |
| 0.2  | 4                    |
| 0    | 0                    |
| 0.2  | 4                    |
| 0    | 8                    |

## (2)  $(25/31)$

## (Poisson distribution)

$$
\bullet \qquad \qquad y_i \in \{0, 1, 2, \cdots, \infty\}
$$

 ${p^2}$  (paramter:  $\lambda$ )

$$
\frac{\lambda^y \exp(-\lambda)}{y!}
$$

$$
\bullet\qquad\lambda\qquad\lambda
$$

$$
\bullet \qquad \qquad : \qquad
$$

**–** 産卵数・種子数 *•* 個数のデータが得られたら,まずは「ポアソン分布で説明できな

? ときある 2000 とり 2000 とり 2000 とり 2000 とり 2000 とり 2000 とり 2000 とり 2000 とり 2000 とり 2000 とり 2000 とり 2000 とり 2000 とり

| R   | : $d\text{pois}(y, \lambda)$ |   |   |   |
|-----|------------------------------|---|---|---|
| 0.4 | 0                            |   |   |   |
| 0.3 | 0                            |   |   |   |
| 0.2 | 0                            |   |   |   |
| 0.1 | 0                            | 0 |   |   |
| 0.0 | 0                            | 0 |   |   |
| 0.0 | 0                            | 0 |   |   |
| 0   | 2                            | 4 | 6 | 8 |

*y*

2003.11.19

pois  $\leftarrow$  glm(sample  $\sim$  1 + x, family = poisson(link = "log"))

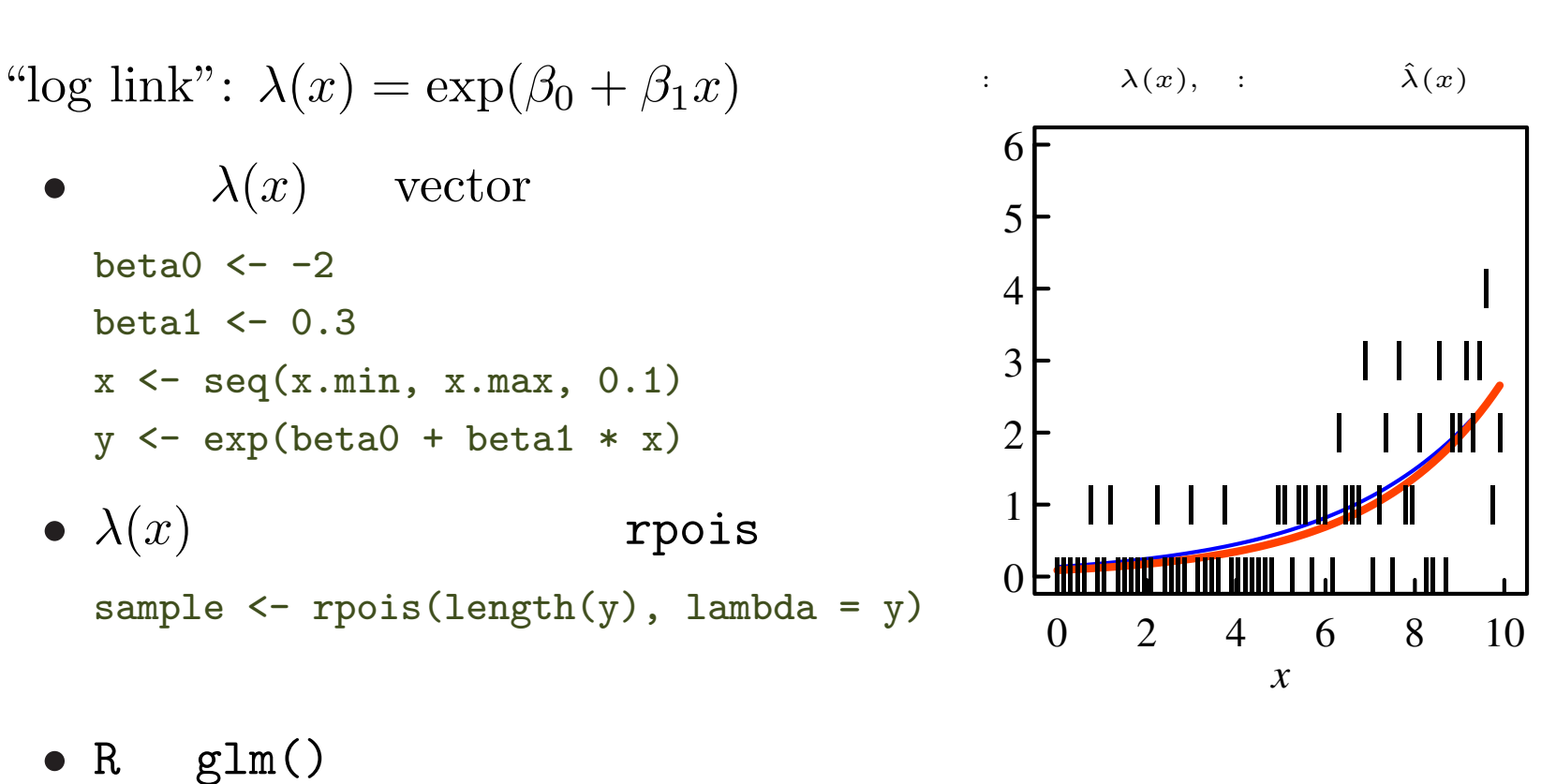

glm():  $(\lambda(x)) =$  =

(2)  $(26/31)$ 

## $(negative binomial distribution)$

• 
$$
y_i \in \{0, 1, 2, \dots, \infty\}
$$
  
\n• (parameter: *k*, *p*)\n  
\n•  $k(1-p)/p$ \n  
\n•  $k(1-p)/p$ \n  
\n•  $k(1-p)/p$ \n  
\n•  $k(1-p)/p$ \n  
\n•  $0.0$ \n  
\n•  $0.0$ \n  
\n•  $0.0$ \n  
\n•  $0.0$ \n  
\n•  $0.0$ \n  
\n•  $0.0$ \n  
\n•  $0.0$ \n  
\n•  $0.0$ \n  
\n•  $0.0$ \n  
\n•  $0.0$ \n  
\n•  $0.0$ \n  
\n•  $0.0$ \n  
\n•  $0.0$ \n  
\n•  $0.0$ \n  
\n•  $0.0$ \n  
\n•  $0.0$ \n  
\n•  $0.0$ \n  
\n•  $0.0$ \n  
\n•  $0.0$ \n  
\n•  $0.0$ \n  
\n•  $0.0$ \n  
\n•  $0.0$ \n  
\n•  $0.0$ \n  
\n•  $0.0$ \n  
\n•  $0.0$ \n  
\n•  $0.0$ \n  
\n•  $0.0$ \n  
\n•  $0.0$ \n  
\n•  $0.0$ \n  
\n•  $0.0$ \n  
\n•  $0.0$ \n  
\n•  $0.0$ \n  
\n•  $0.0$ \n  
\n•  $0.0$ \n  
\n•  $0.0$ \n  
\n•  $0.0$ \n  
\n•  $0.0$ \n  
\n•  $0.0$ \n  
\n•  $0.0$ \n  
\n•  $0.0$ \n  
\n•  $0.0$ \n  
\n•  $0.0$ \n  
\n•  $0.0$ \n  
\n•  $0.0$ \n  
\n•  $0.0$ \n  
\n•  $0.0$ \n  
\n•  $0.$ 

*•* 個体の集中分布,なにか集中的に発生する現象の回数の説明に

(2)  $(28/31)$ 

### $(\Gamma \text{ distribution})$

 $y \in [0, \infty]$  $({\text{parameter: } \alpha, \beta})$  $y^{\alpha-1} \exp\left(\frac{-y}{\beta}\right)$ *β α*  $\int^{\infty}$ 0 *u α−*1 exp(*−u*)*du* •  $\alpha\beta$   $\alpha\beta^2$ • <u>• Contractor of the contractor</u>  $\mathbf{r}$ •<br>• The state of the state of the state of the state of the state of the state of the state of the state of the **•**  $\alpha$  *∝ ≈* 2 **–** 身長・体重・サイズ成長量などなど

R : 
$$
dgamma(y, \alpha, \beta)
$$
  
\n0.4  
\n0.3  
\n0.2  
\n0.1  
\n0.4  
\n0.2  
\n0.3  
\n0.4  
\n0.5  
\n0.6  
\n0.7  
\n0.8  
\n0.9  
\n0.1  
\n0.2  
\n0.8  
\n0

−

−

−

−

−

−

−

−

−

−

−

−

—<br>—

−

−

—<br>—<br>—

⊆<br>−

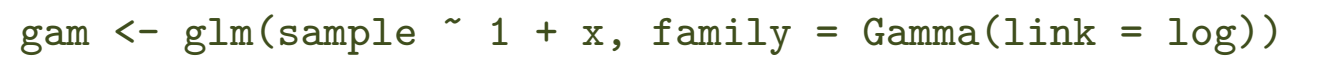

- R  $glm()$
- 

sample  $\leq$  rgamma(length(y), shape = y / scale, scale = scale)

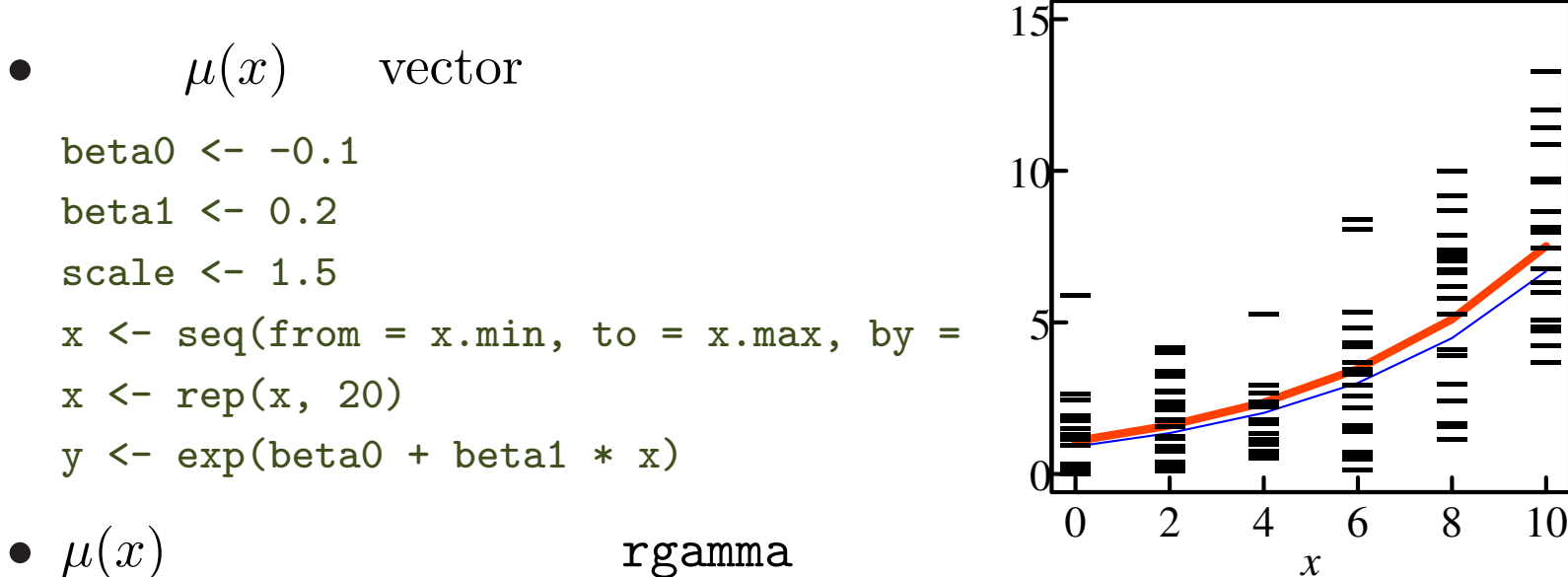

"log link":  $\mu(x) = \alpha \beta = \exp(\beta_0 + \beta_1 x)$ :  $\mu(x),$  :  $\hat{\mu}(x)$ 

$$
\texttt{glm}():\qquad \qquad (\qquad \infty \qquad )
$$

#### (2)  $(30/31)$

### (normal or Gaussian distribution)

*y* ∈  $[-\infty, \infty]$ 

 $(\text{parameter: } \mu, \sigma)$ 

$$
\frac{1}{\sqrt{2\pi}\sigma} \exp\left[-\frac{(y-\mu)^2}{2\sigma^2}\right]
$$

- *•* 期待値 *µ*,分散 *σ*  $\sigma^2$
- *•* 使いどころ: 分布を考えるのが面倒くさいとき **–** 何でもてきとーに **–** 人間の計測誤差の推定
- 

R : dnorm $(y, \mu, \sigma)$  $0.6\big\}$ 

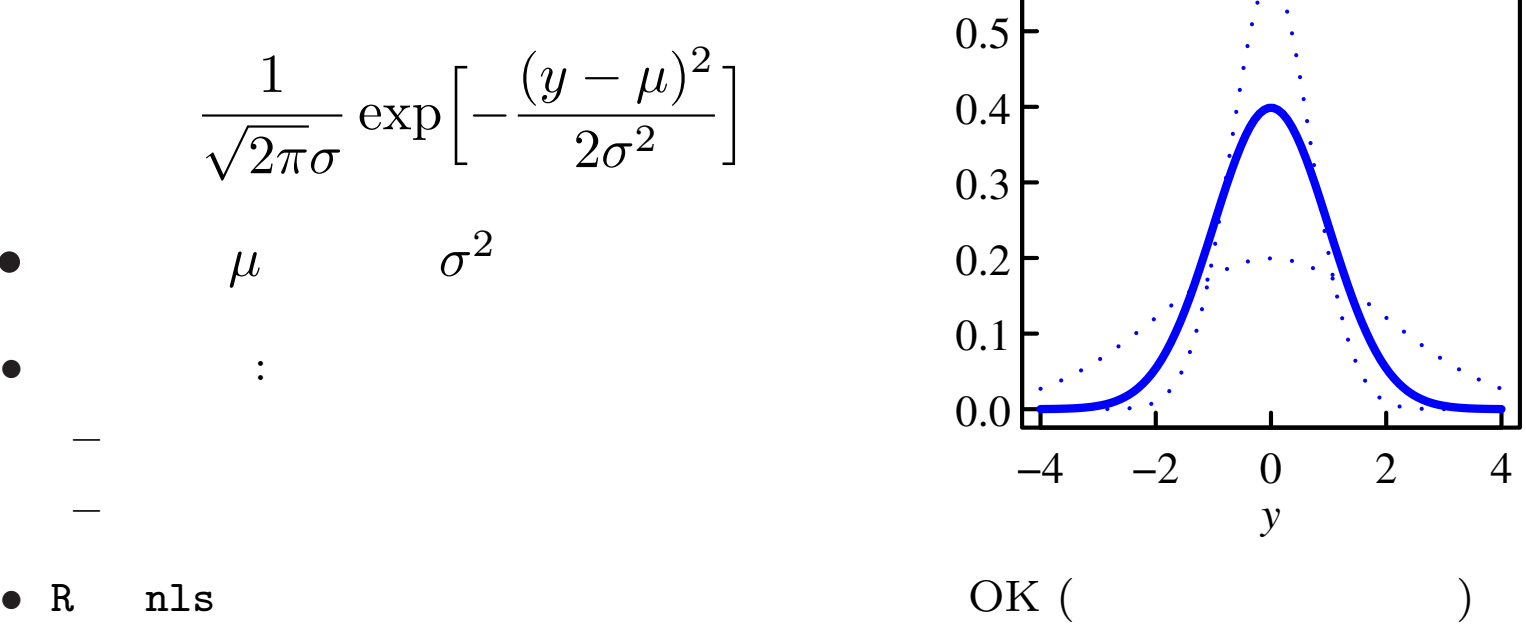

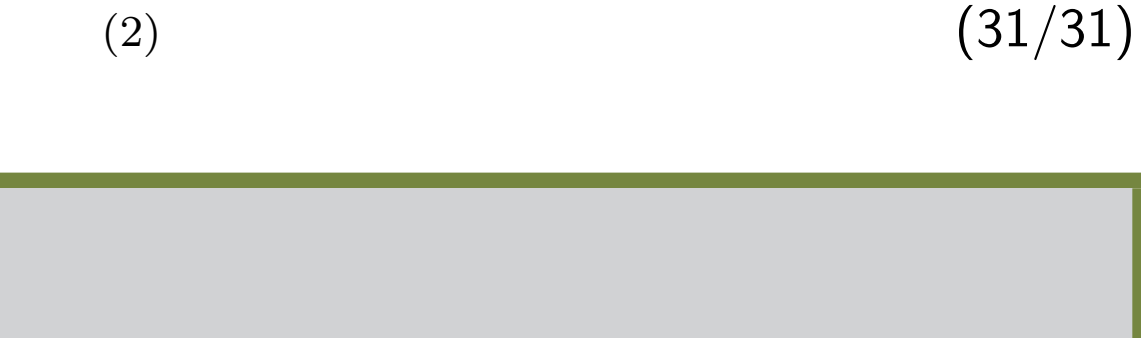

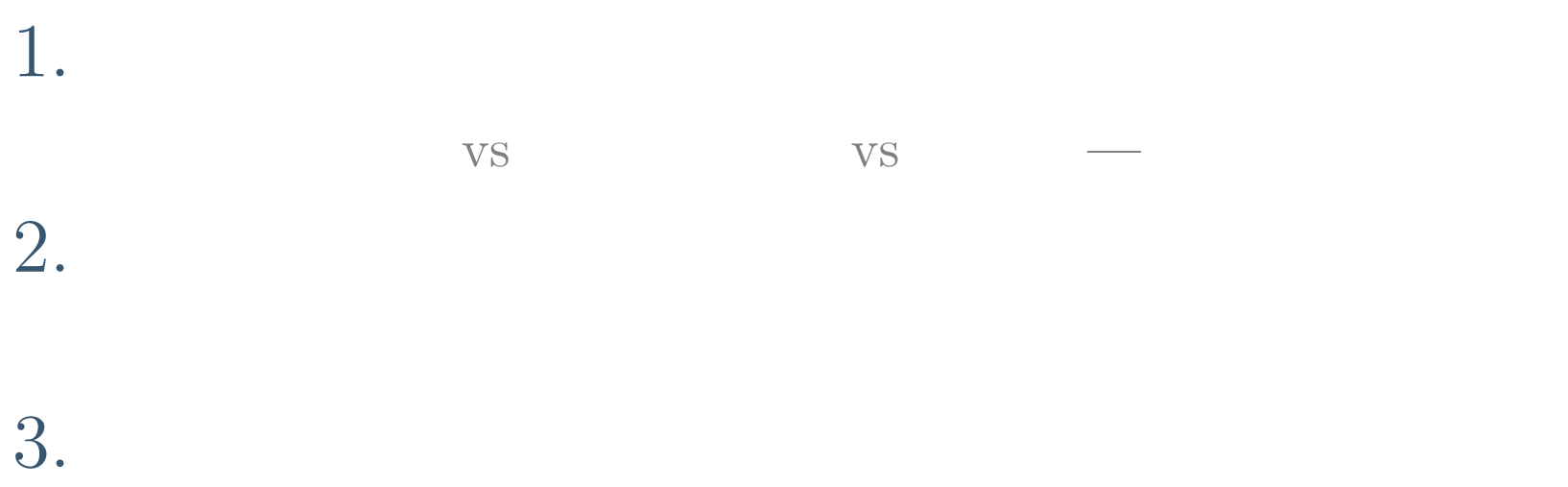

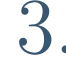

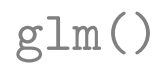

0.0

0.1

0.2

0 2 4 6 8 10

 $\sum_{i=1}^{n}$ 

 $\mathbf{Q}$ 

*y*

 $0.00$ 0.05 0.10 0.15 0.20 0.25 0.30

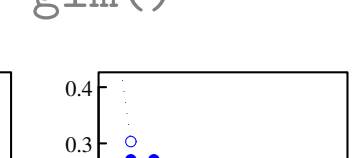

0 2 4 6 8 10

*y*

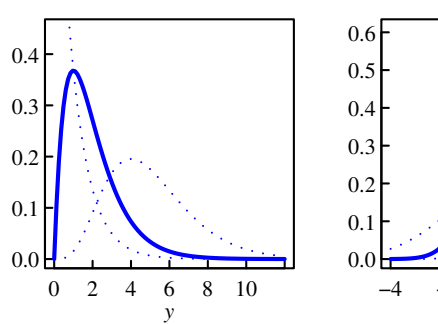

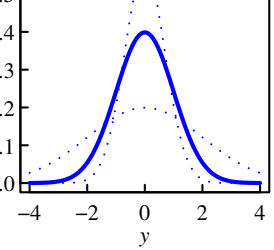

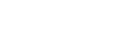

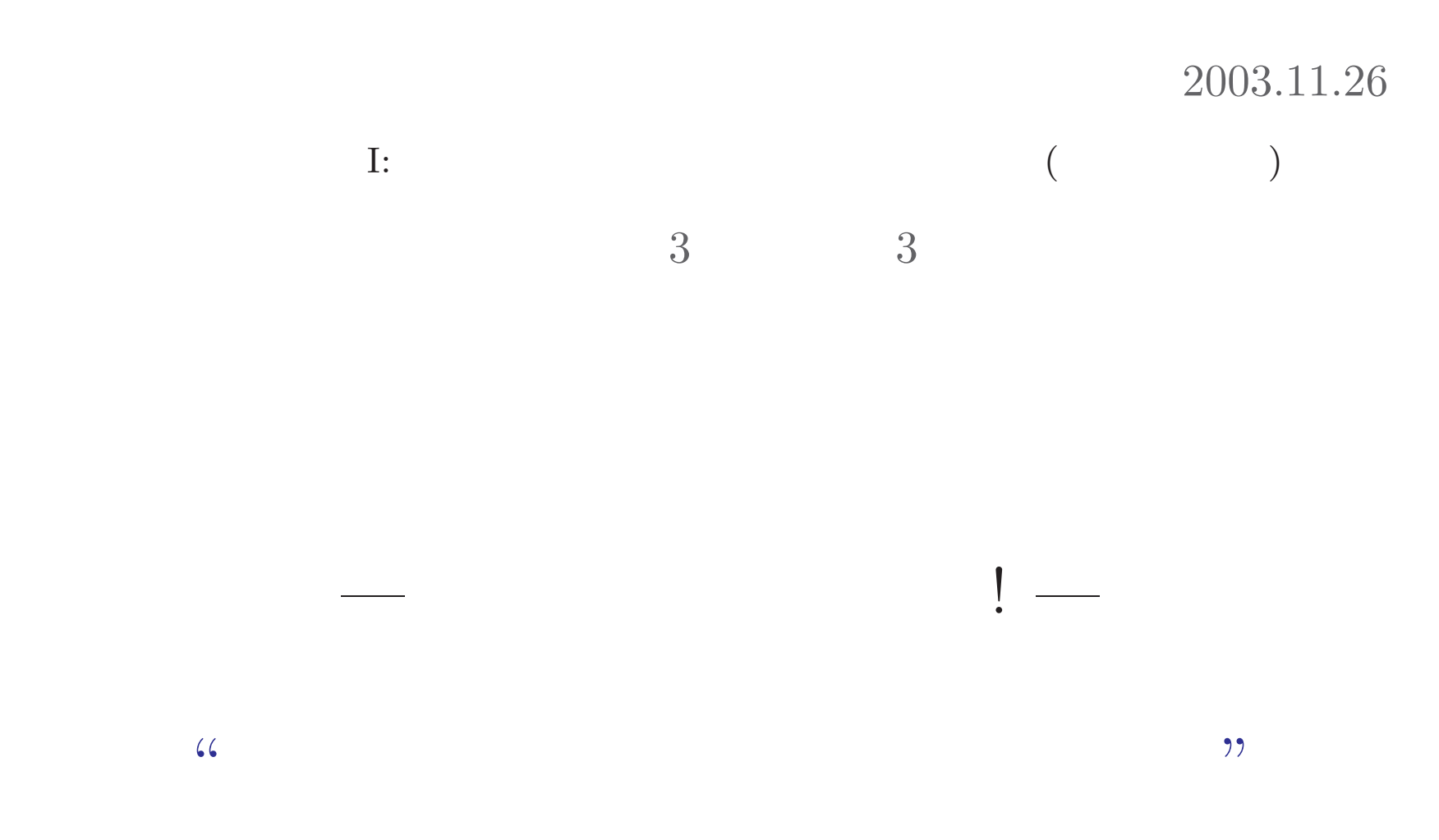

http://hosho.ees.hokudai.ac.jp/~kubo/stat/2003/